# TO ADD A CUSTOM LINK IN CLEVER

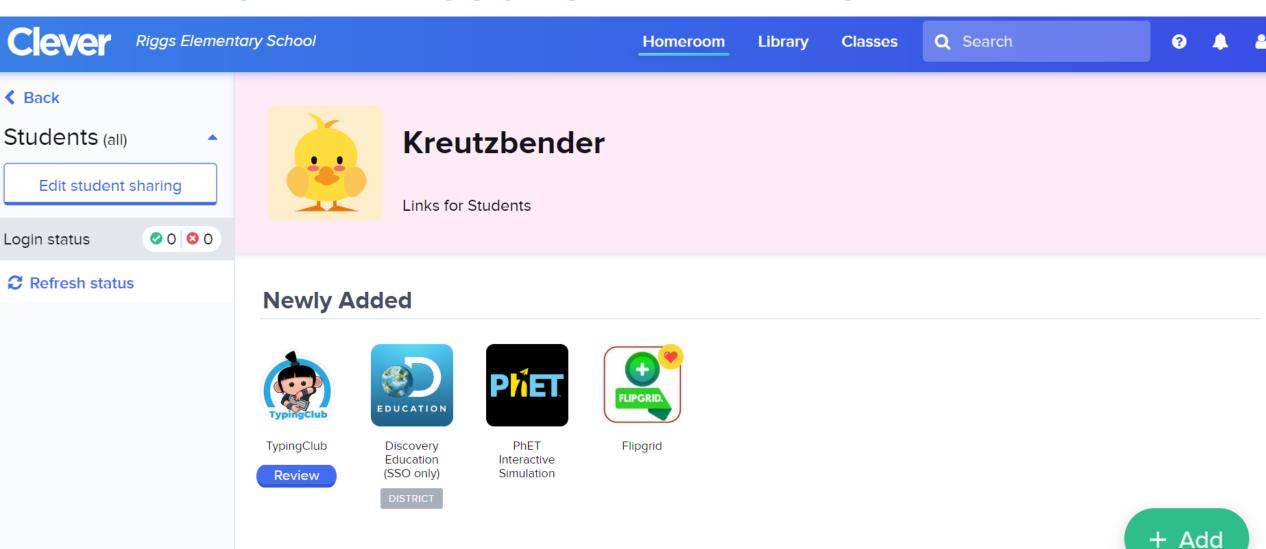

# • CLICK ON + Add

Clever

Riggs Elementary School

Homeroom

Library

Classes

Q Search

8

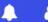

**≺** Back

Students (all)

Edit student sharing

Login status

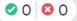

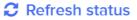

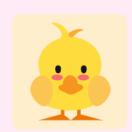

#### Kreutzbender

Links for Students

#### **Newly Added**

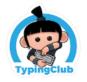

TypingClub

Review

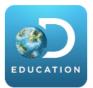

Discovery Education (SSO only)

DISTRICT

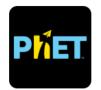

PhET Interactive Simulation

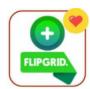

Flipgrid

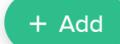

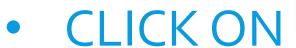

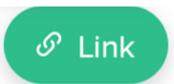

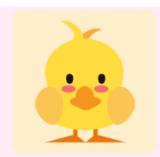

# Kreutzbender

Links for Students

#### **Newly Added**

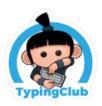

TypingClub

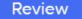

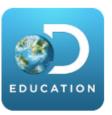

Discovery Education (SSO only)

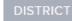

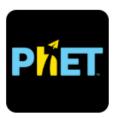

PhET Interactive Simulation

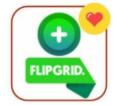

Flipgrid

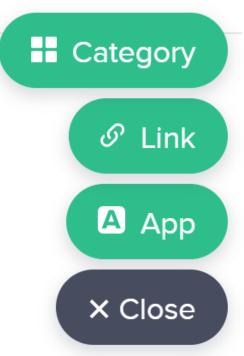

# PASTEYOUR URL LINK

I copied this url when I set up my teacher account on Flipgrid

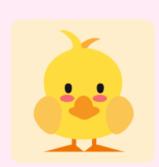

#### Kreutzbender

Links for Students

## **Newly Added**

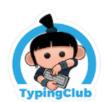

TypingClub

Review

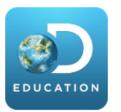

Discovery Education (SSO only)

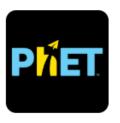

PhET Interactive Simulation

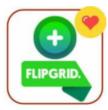

Flipgrid

#### Edit link

Paste a link to add it to your classroom and share with your students.

http://www.flipgrid.com/kreutzbender0928

LINK NAME REQUIRED

Flipgrid

Save link

Delete link

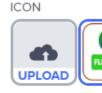

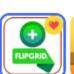

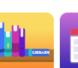

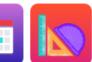

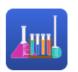

REQUIRED

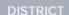

# NAMETHELINK

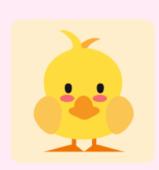

### Kreutzbender

Links for Students

### **Newly Added**

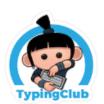

TypingClub

Review

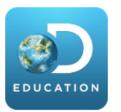

Discovery Education (SSO only)

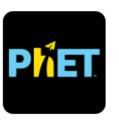

PhET Interactive Simulation

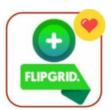

Flipgrid

#### Edit link

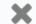

Paste a link to add it to your classroom and share with your students.

http://www.flipgrid.com/kreutzbender0928

LINK NAME REQUIRED

Flipgrid

ICON

REQUIRED

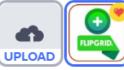

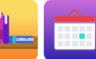

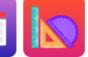

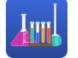

Save link

Delete link

# UPLOAD IMAGE FOR ICON

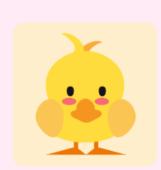

### Kreutzbender

Links for Students

### **Newly Added**

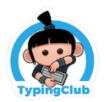

TypingClub

Review

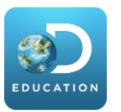

Discovery Education (SSO only)

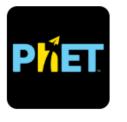

PhET Interactive Simulation

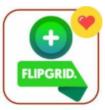

Flipgrid

I Googled this image and downloaded it before I added this link.

#### Edit link

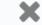

Paste a link to add it to your classroom and share with your students.

http://www.flipgrid.com/kreutzbender0928

Flipgrid

ICON

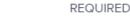

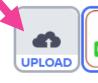

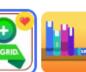

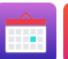

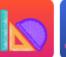

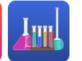

Save link

Delete link

# CLICK SAVE LINK

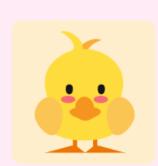

### Kreutzbender

Links for Students

## **Newly Added**

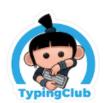

TypingClub

Review

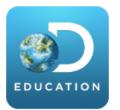

Discovery Education (SSO only)

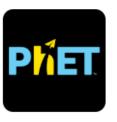

PhET Interactive Simulation

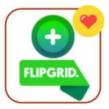

Flipgrid

#### Edit link

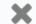

Paste a link to add it to your classroom and share with your students.

PASTE LINK HERE...

REQUIRED

http://www.flipgrid.com/kreutzbender0928

LINK NAME

REQUIRED

Flipgrid

ICON

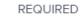

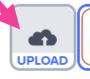

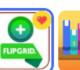

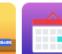

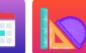

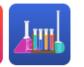

Save link

Delete link